# **Kicks**

Make sure that your kicks module is enabled before configuring the mutes module (!module kicks to enable, and !module list to see if it's enabled).

The roles set as mod? are able to kick other people.

# **Setting Up Kicks Module**

This is one of the most easiest features to set up because enabling the module means the feature has been set up. There are no configuration commands for this module. Its sole purpose is simply to kick rowdy people, raiders, or even spam accounts from your community.

### Permissions

The list below details the minimum needed permissions in order for the kicks module to function:

- View Channels
- Send Messages
- Kick Members

## **Staff Commands**

Make sure that Gaius' role is higher than your mod role(s) but below your admin role

### Kick

It is possible to kick people by their role, This will result in the irrevocable kicking of everyone who has this role. This cannot be canceled because a processed command cannot be canceled.

### **Required Permissions (Staff)**

Kick Members (Admin)

### **Syntax**

!kick member [Reason] !kick member member member [Reason] !kick role role [Reason]

### **Examples**

!kick @yeetmaster#3000 Not sharing popcorn during movie night | Kicks person, sends kick DM, and sends kick log (if enabled)

!kick @yeetmaster#3000 @yeetmaster#3001 | Kicks multiple people, sends kick DMs, and sends kick log (if enabled)

!kick @Troll Role | Kicks everyone who has the Troll Role role, sends kick DMs, and sends kick log (if enabled)

### Softban

It is possible to softban people by their role, This will result in the irrevocable softbanning of everyone who has this role. This cannot be canceled because a processed command cannot be canceled.

This is in the kicks module because it acts like a hard kick, or a soft ban. Gaius bans the person, so that all their messages in the last 24 hours are automatically purged, and unbans them. This is preferable over a ban or a kick in cases where a person is being a toxic troll but you don't think what they have done is necessarily banworthy and should not be in the server at the time.

### **Required Permissions (Staff)**

Ban Members (Admin)

### Syntax

!softban member [Reason] !softban member member member [Reason] !softban role role [Reason]

### Examples

!softban @yeetmaster#3000 Not sharing popcorn on movie night | Softbans person, sends DM, and sends kick log (if enabled)

!softban @yeetmaster#3000 @yeetmaster#3001 | Softbans multiple people, sends DMs, and sends kick logs

(if enabled) !softban @Troll Role | Softbans everyone who has the Troll Role role, sends DMs, and sends kick logs (if enabled)

FAQ

#### Q. Will kicking Gaius reset the bot?

- No, kicking/banning Gaius will never reset your settings or prefix.

#### Q. How do I see all the commands?

- The help command is man's best friend (not dogs).

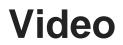

Not yet available

If you have or find a video on Gaius specifically for what is covered in this documentation page, you can

send the info to Fairy ? ?#0001 via DM (You must be in the support server in order to make contact).

## **Points of Interest**

Staff Handbook Bot Logging/Exlog Verification Module Anti-Spam Protection Wordlist Filtering

(Top of Page)

Previous Page | Next page

Revision #3 Created Sat, Sep 4, 2021 2:11 AM by Fairy Updated Mon, Sep 13, 2021 1:40 AM by Fairy